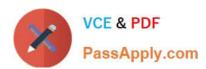

# C\_TB1200\_90<sup>Q&As</sup>

SAP Certified Application Associate - SAP Business One 9.0

# Pass SAP C\_TB1200\_90 Exam with 100% Guarantee

Free Download Real Questions & Answers PDF and VCE file from:

https://www.passapply.com/c\_tb1200\_90.html

100% Passing Guarantee 100% Money Back Assurance

Following Questions and Answers are all new published by SAP Official Exam Center

- Instant Download After Purchase
- 100% Money Back Guarantee
- 365 Days Free Update
- 800,000+ Satisfied Customers

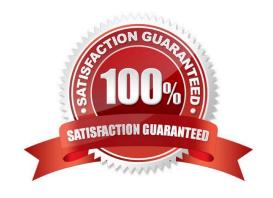

# https://www.passapply.com/c\_tb1200\_90.html 2024 Latest passapply C\_TB1200\_90 PDF and VCE dumps Download

#### **QUESTION 1**

You are about to request a license file for your customer on the channel partner portal. What information do you need to proceed?

- A. The hardware key from the License Manager
- B. The general authorizations assigned to the user accounts
- C. The site user password
- D. The names of the user accounts defined in SAP Business One

Correct Answer: A

#### **QUESTION 2**

What takes place in the Business Blueprint phase of the SAP accelerated implementation program?

- A. Software installation and customization
- B. Workshops to gather customer requirements
- C. Training for key users
- D. Project kick-off meeting

Correct Answer: B

#### **QUESTION 3**

A company has defined the posting periods as Quarters. How often should they run the period- end closing utility?

- A. They are required to run the period-end closing utility both at the beginning of each quarter and at the end of the fiscal year.
- B. The period end closing utility can be run only yearly.
- C. Because they defined their sub-periods as quarters, the system requires them to run the period- end closing utility at the end of each quarter.
- D. Depending on their financial processes, they should run the period-end closing utility at the end of the fiscal year and optionally can run it at the end of each guarter.

Correct Answer: D

### **QUESTION 4**

What can be copied from one user to another? (Choose two)

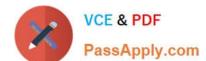

# https://www.passapply.com/c\_tb1200\_90.html 2024 Latest passapply C\_TB1200\_90 PDF and VCE dumps Download

- A. General authorizations
- B. Form settings
- C. Data ownership authorizations
- D. Report categories

Correct Answer: AB

## **QUESTION 5**

When you enter a support message, you need to enter a priority. What has the most impact on message priority?

- A. The patch level that was tested
- B. The customer
- C. The message component
- D. The business impact of the problem

Correct Answer: D

Latest C TB1200 90 Dumps C TB1200 90 PDF Dumps C TB1200 90 Practice Test